## EPTS PDF

## https://www.100test.com/kao\_ti2020/644/2021\_2022\_\_E8\_B7\_9F\_ E6\_88\_91\_E5\_AD\_A6\_E7\_c98\_644049.htm BIOS

 $\alpha$ 

 $\ddot{x}$  , and  $\ddot{x}$  , and  $\ddot{x}$  , and  $\ddot{x}$  , and  $\ddot{x}$  , and  $\ddot{x}$  , and  $\ddot{x}$  , and  $\ddot{x}$  , and  $\ddot{x}$  , and  $\ddot{x}$  , and  $\ddot{x}$  , and  $\ddot{x}$  , and  $\ddot{x}$  , and  $\ddot{x}$  , and  $\ddot{x}$  , and  $\ddot{x}$  , a

 $\rm BIOS$ 

Win98 and  $\mathcal{S}_{\mathcal{A}}$ 

other\misc\epts

epts.exe

readme Enhanced Print Trouble Shoot

, where  $\blacksquare$ 

epts.exe epts.exe dxdll.dll pts.bin pts.hlp readme.txt C epts.exe

epts.exe

, which is the state of the state  $\rm IRQ$ 

 $EPTS$ 

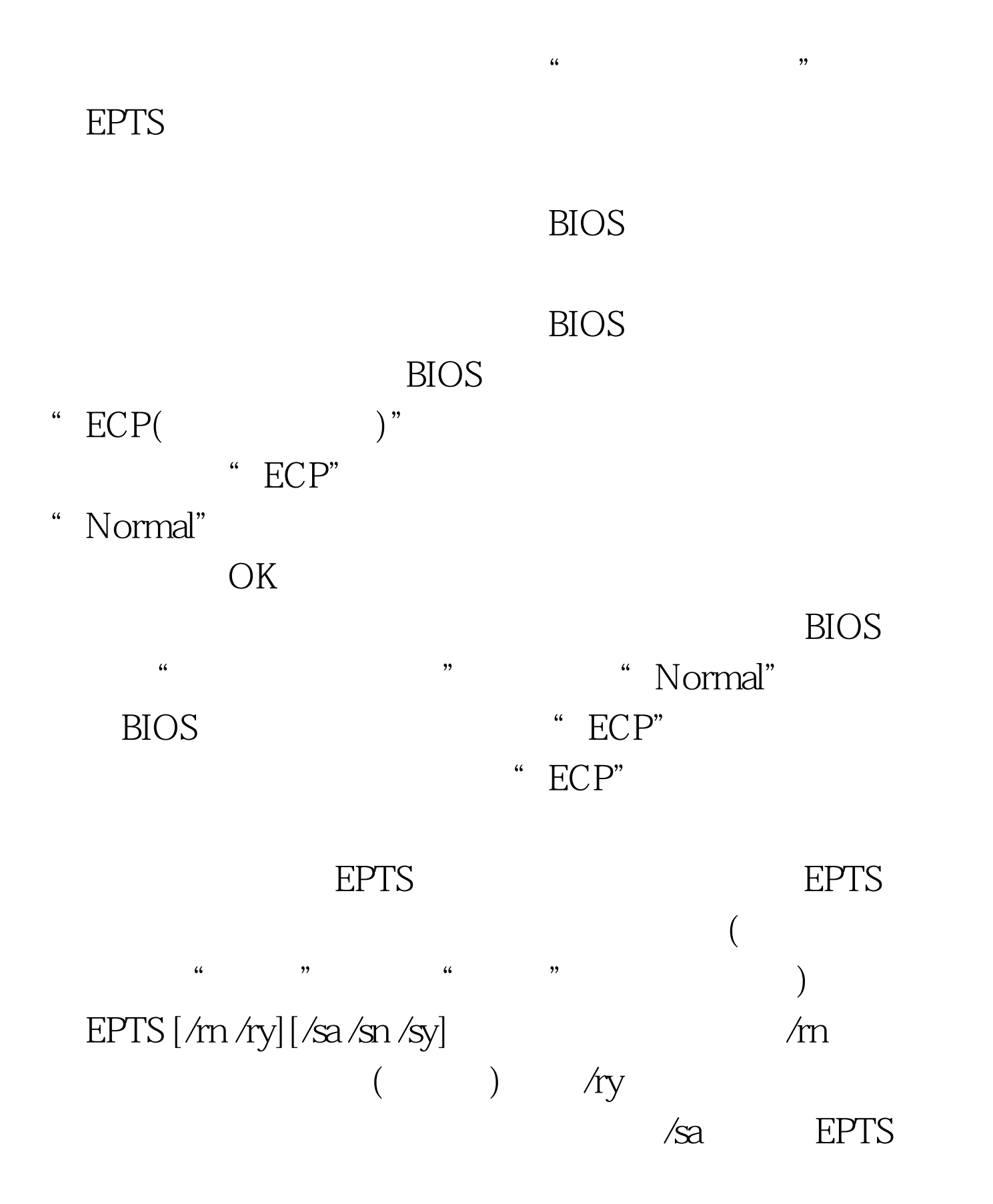

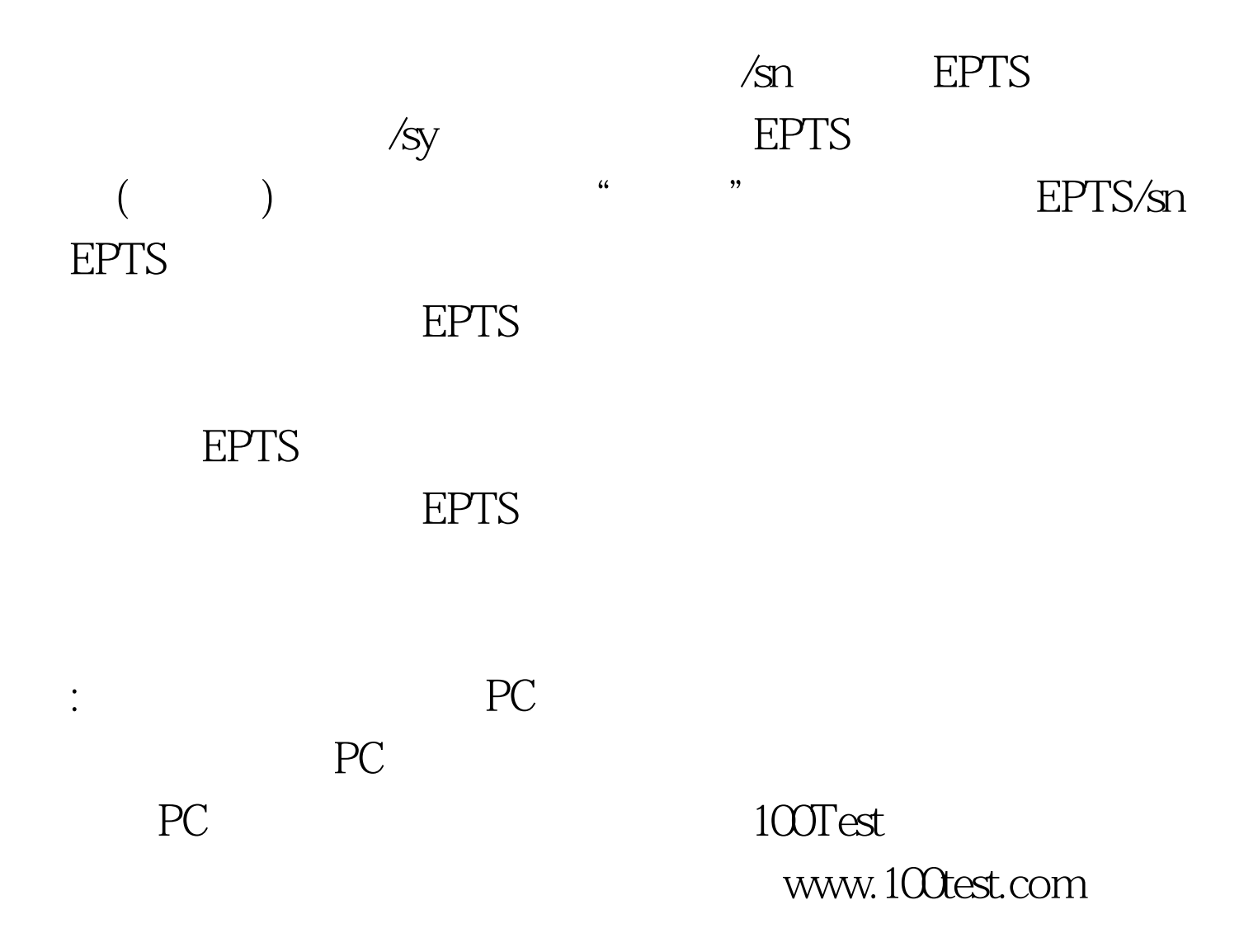